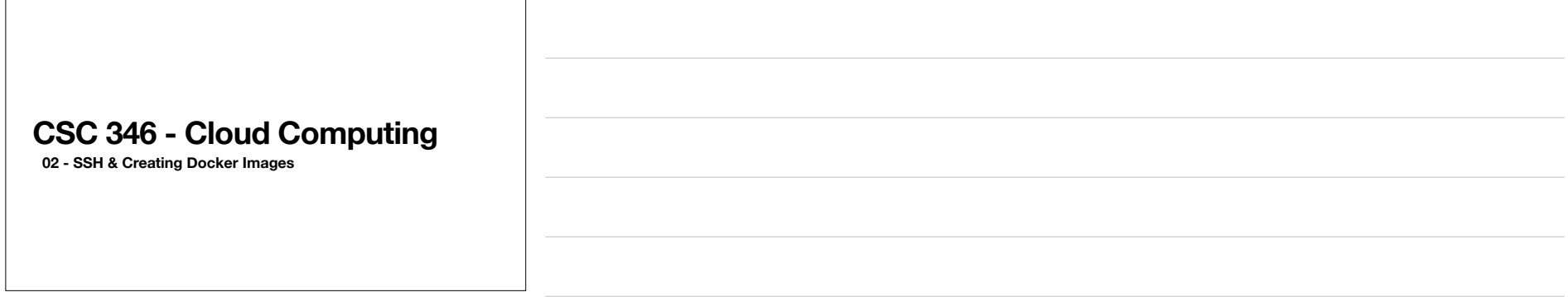

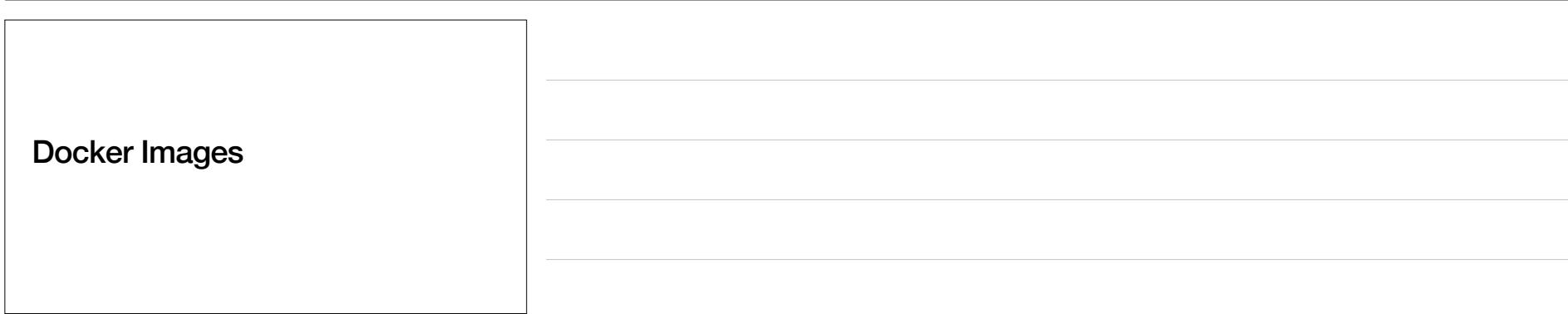

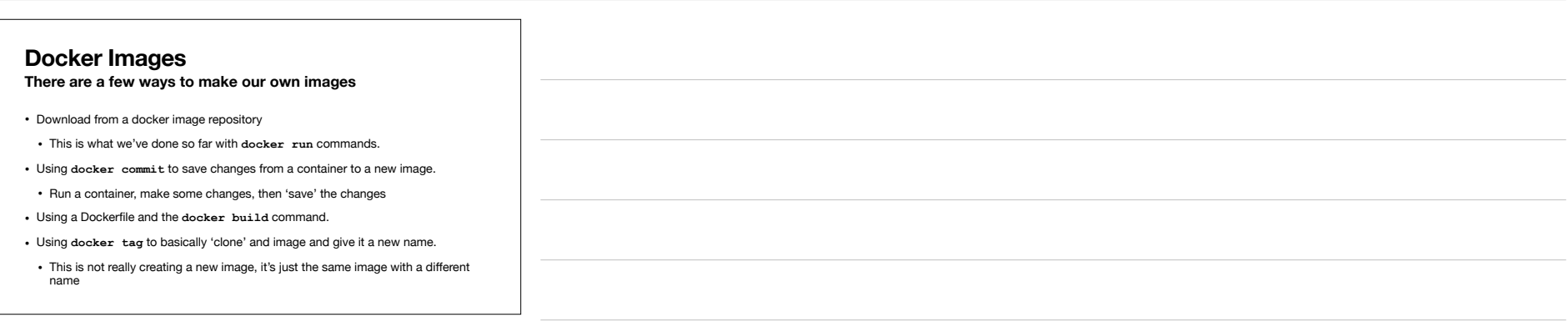

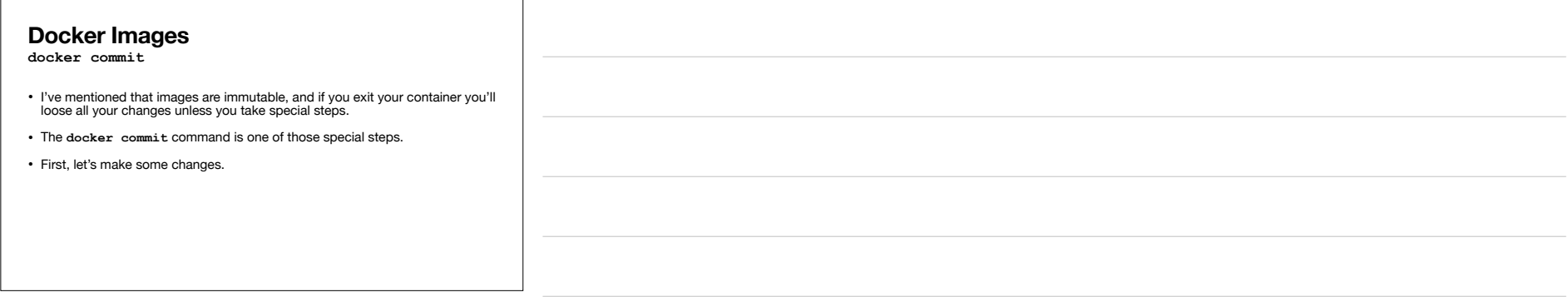

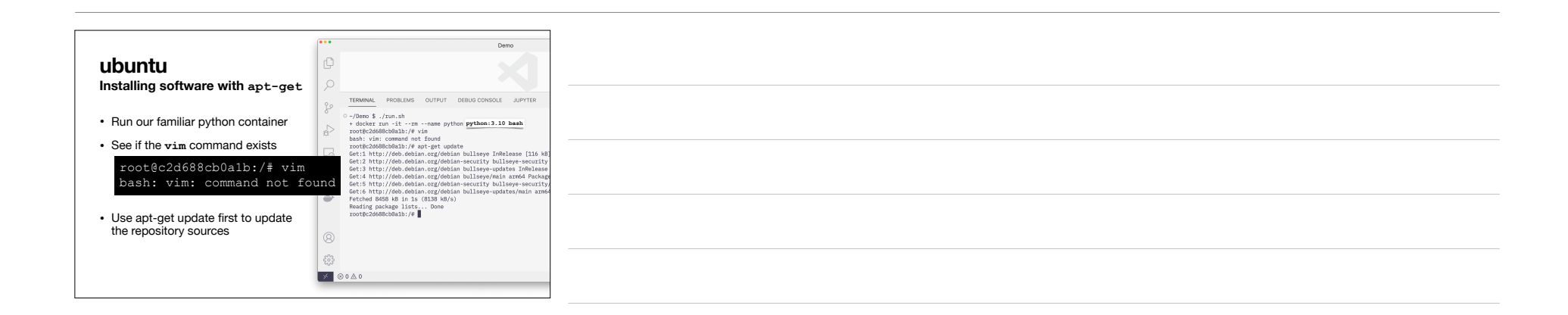

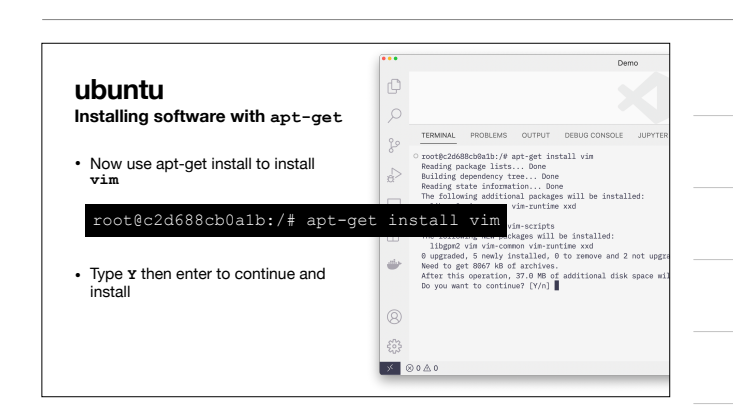

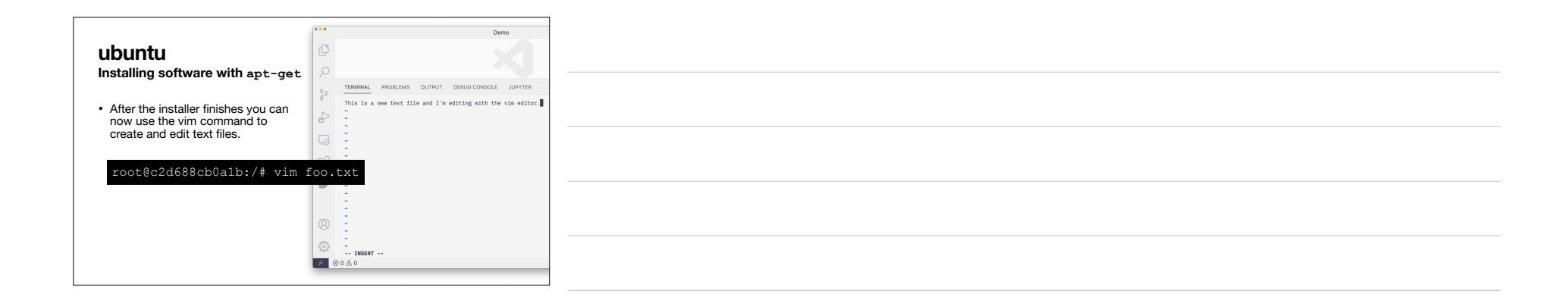

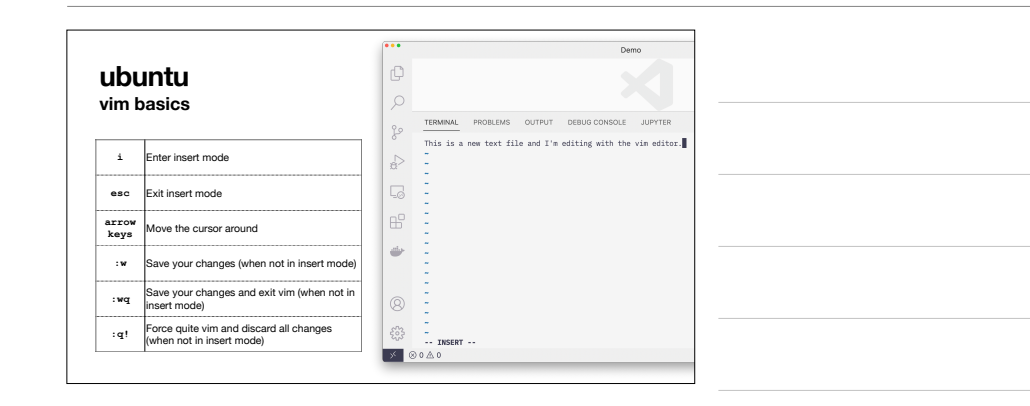

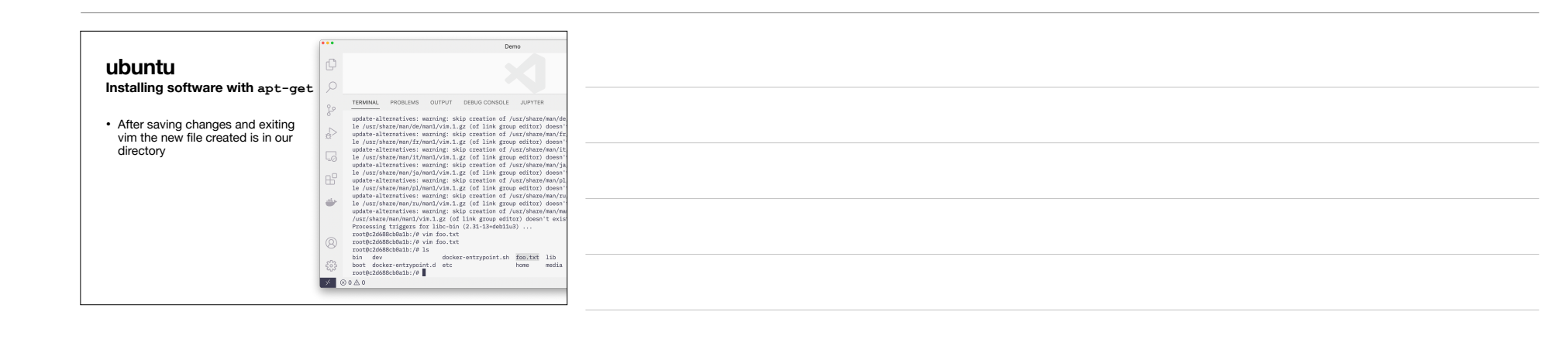

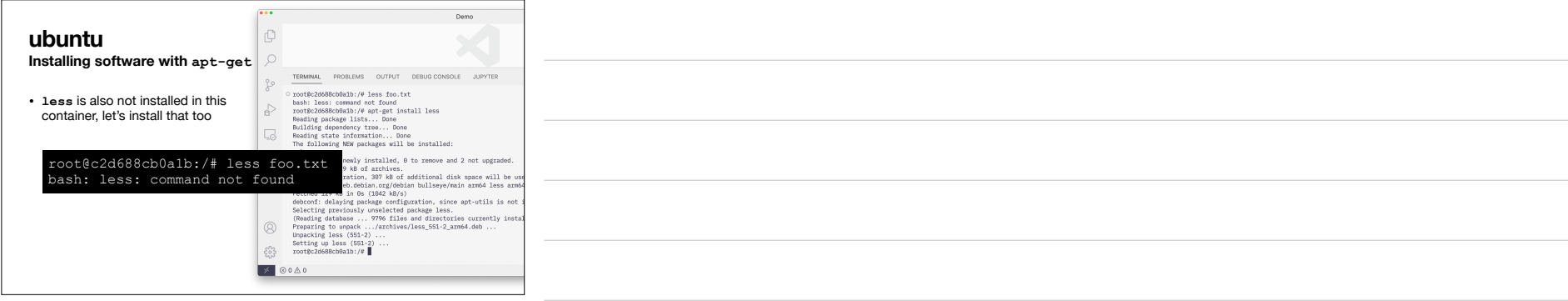

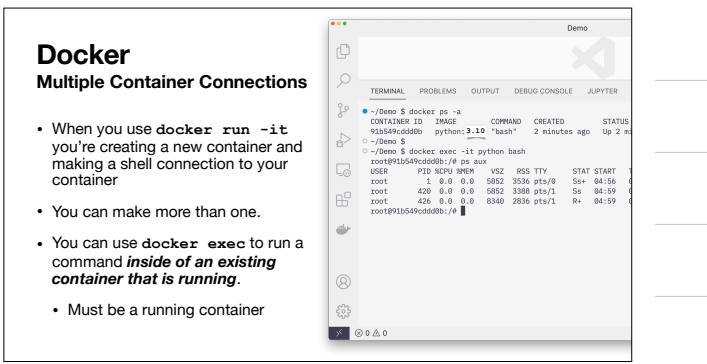

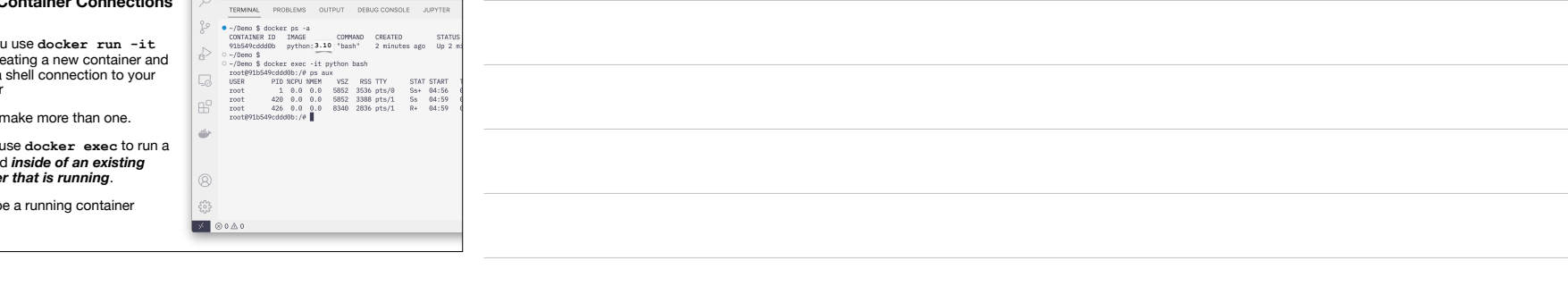

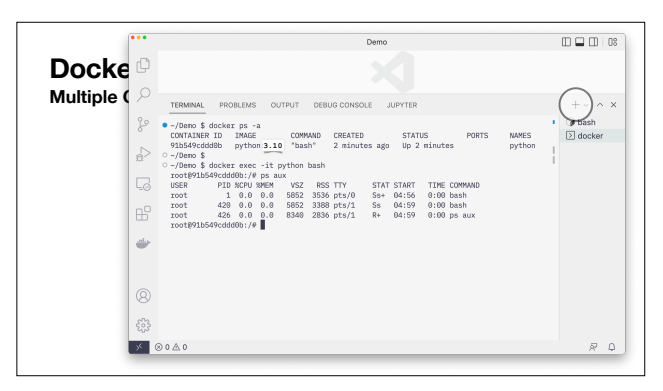

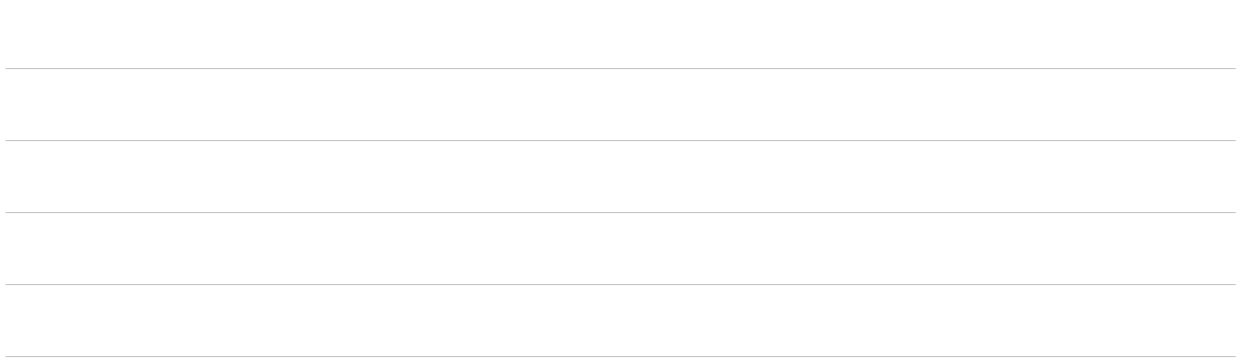

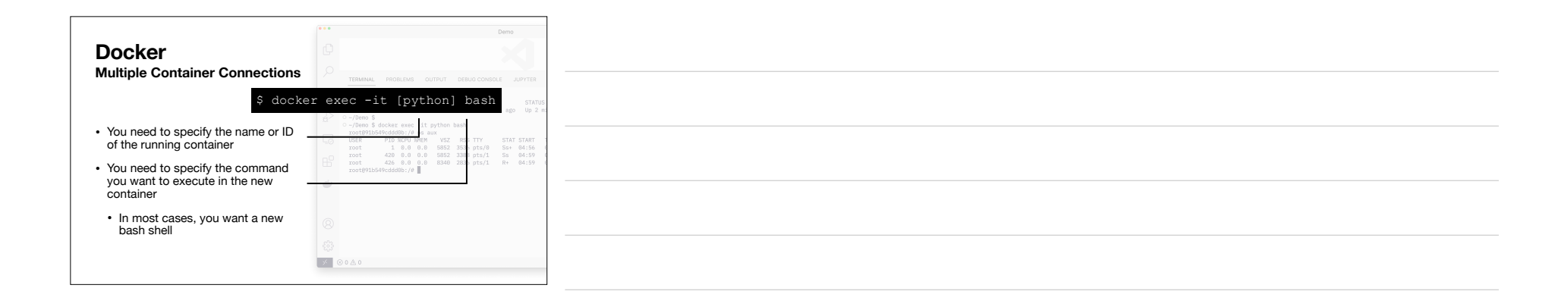

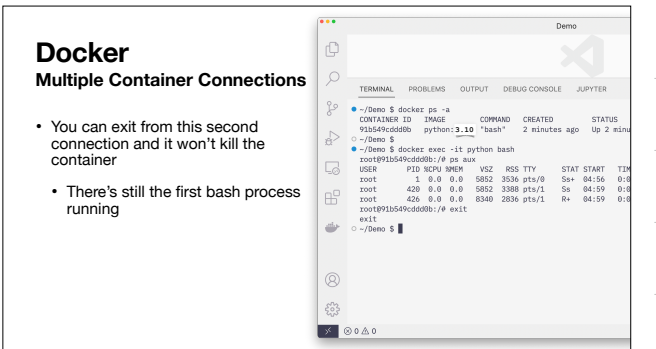

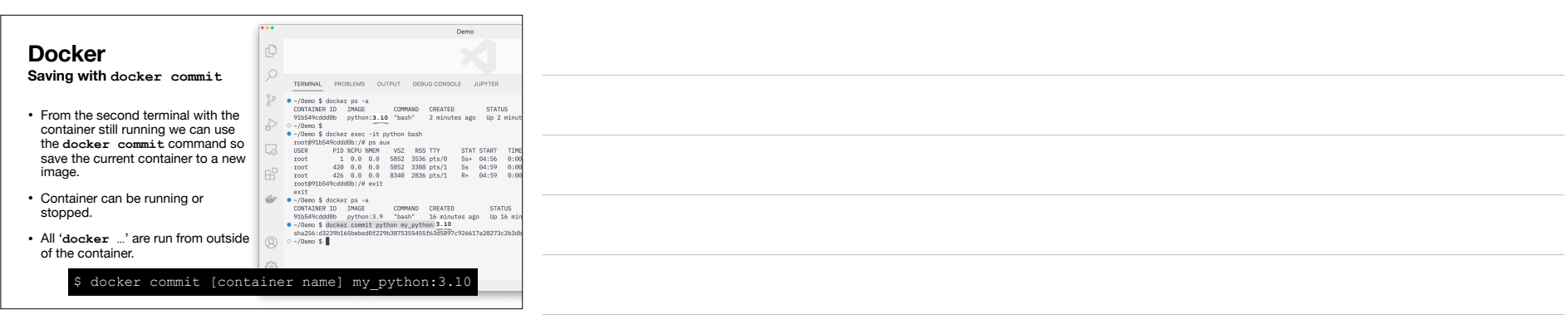

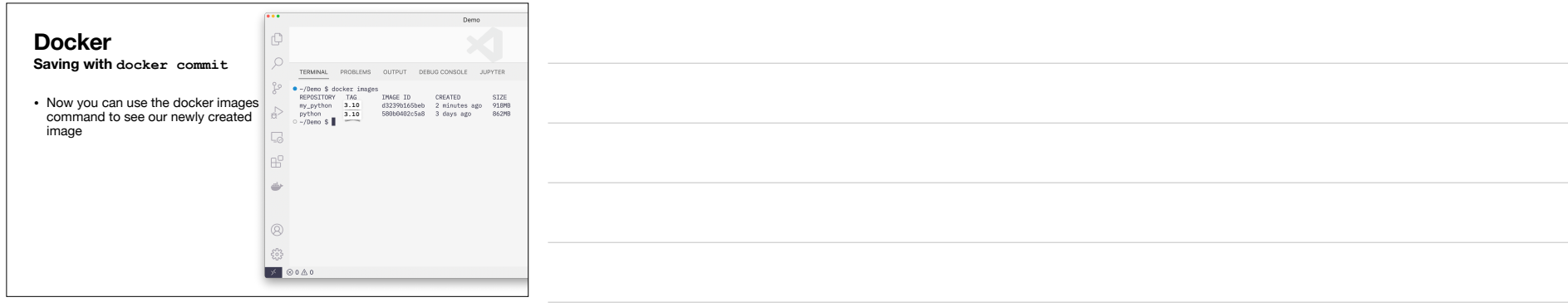

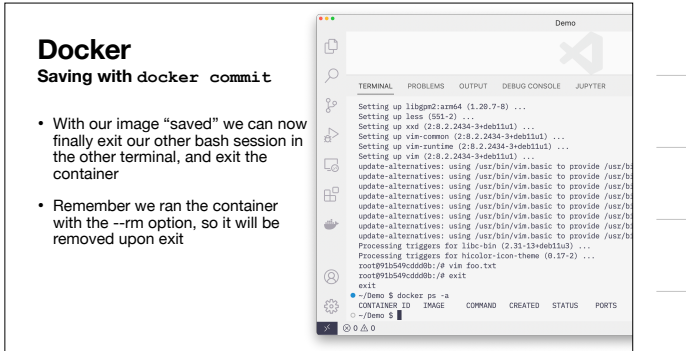

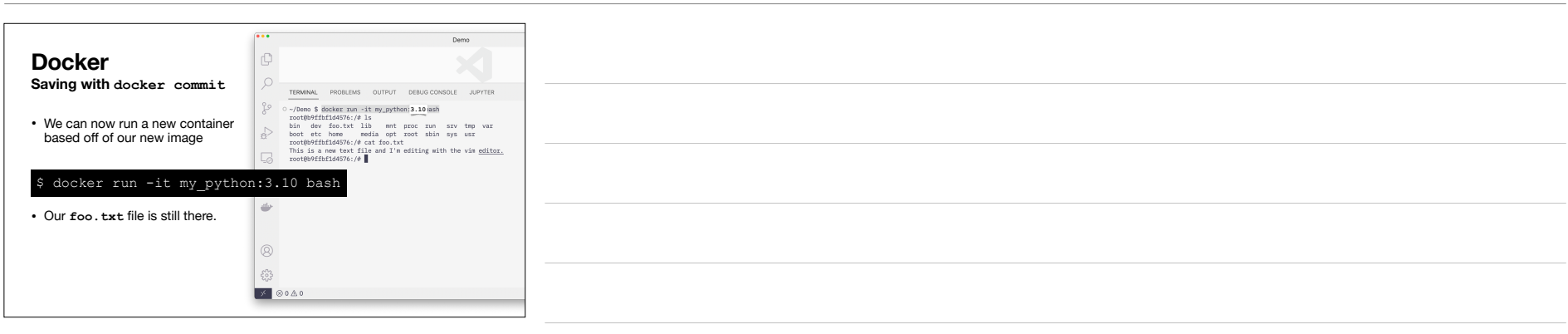

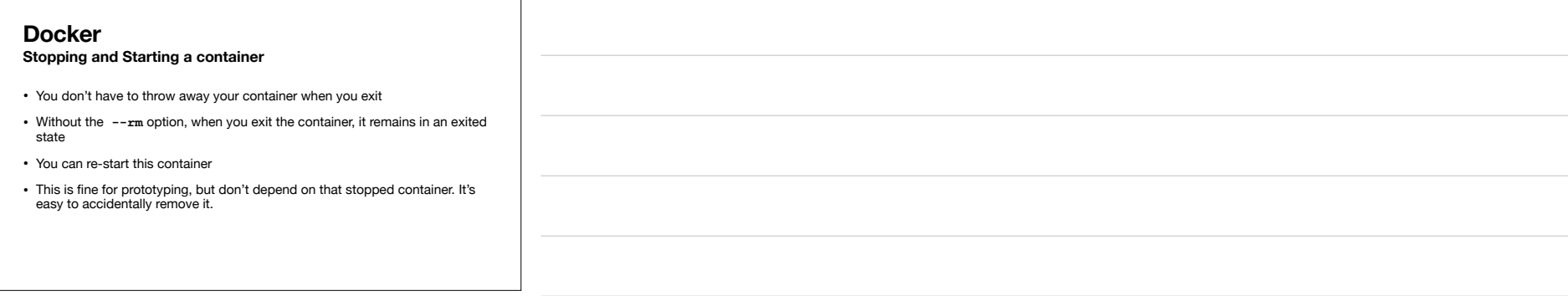

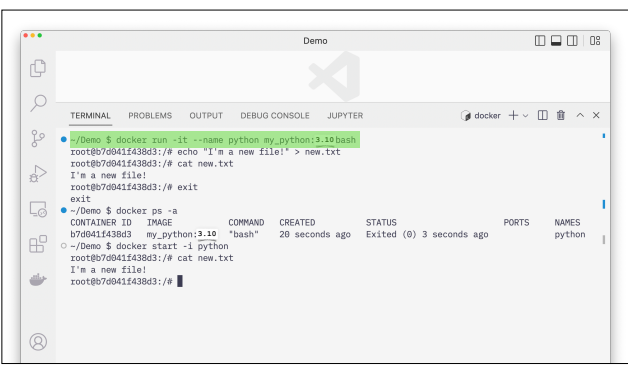

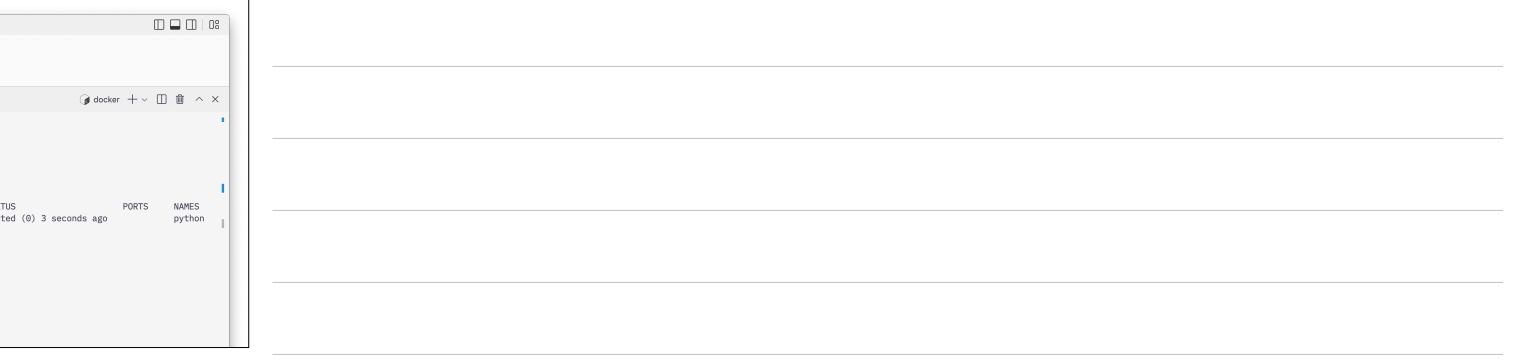

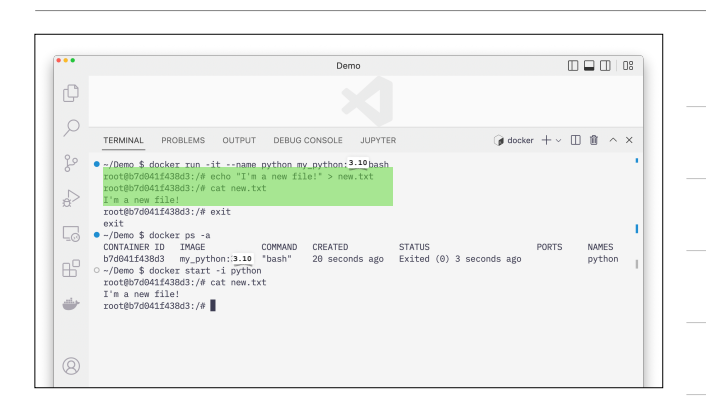

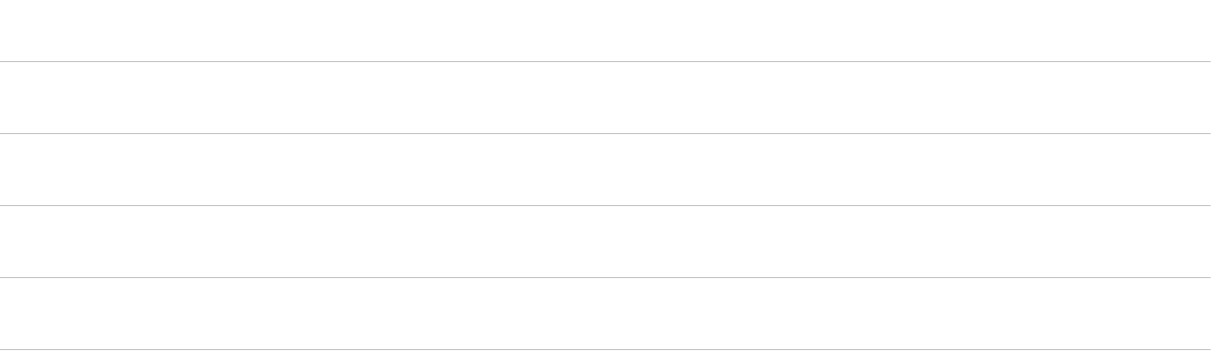

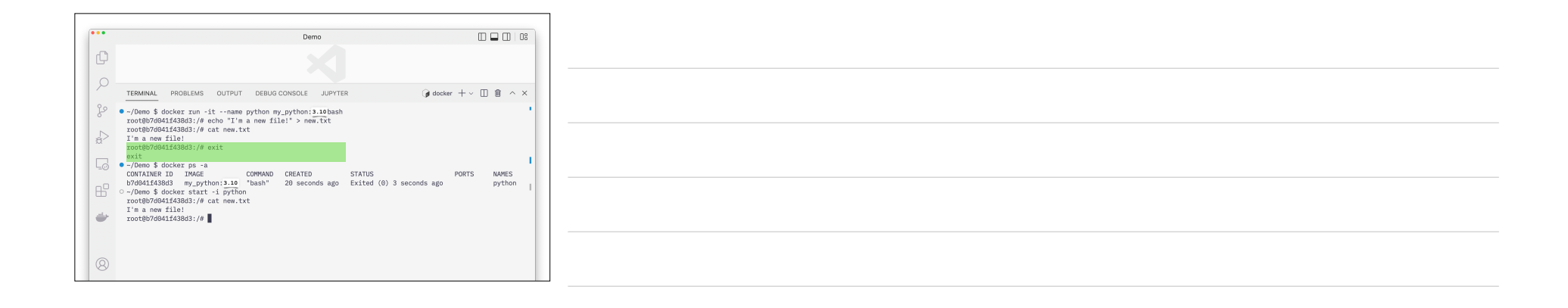

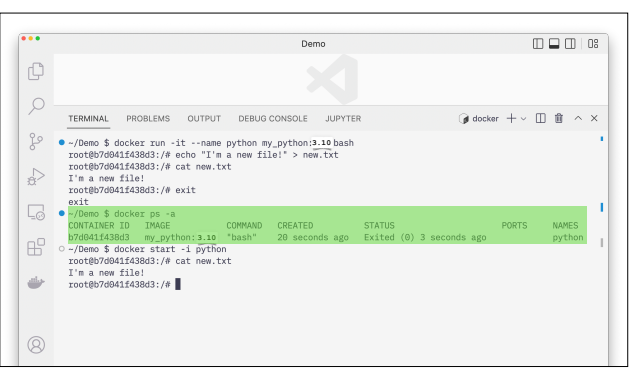

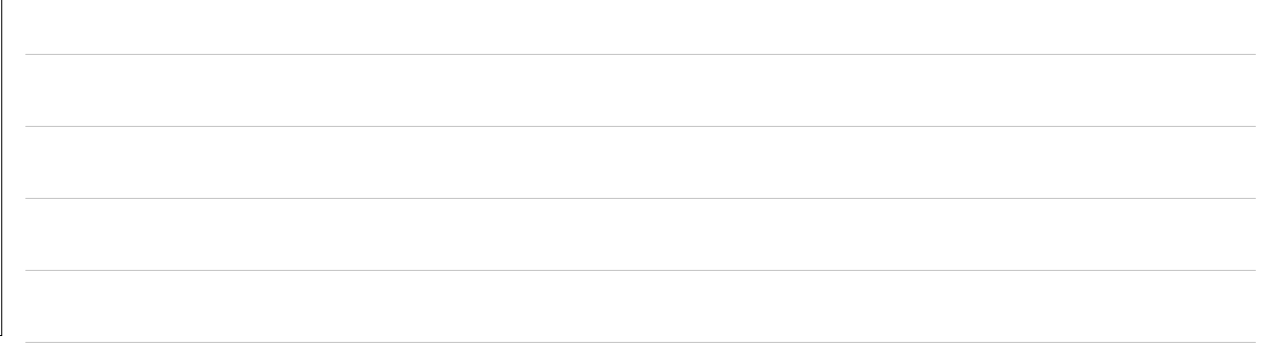

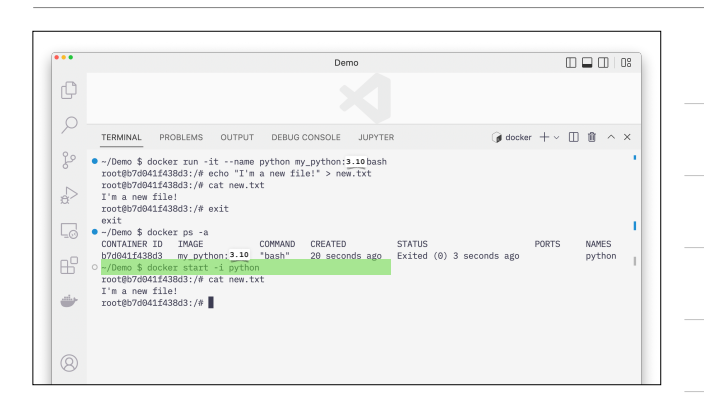

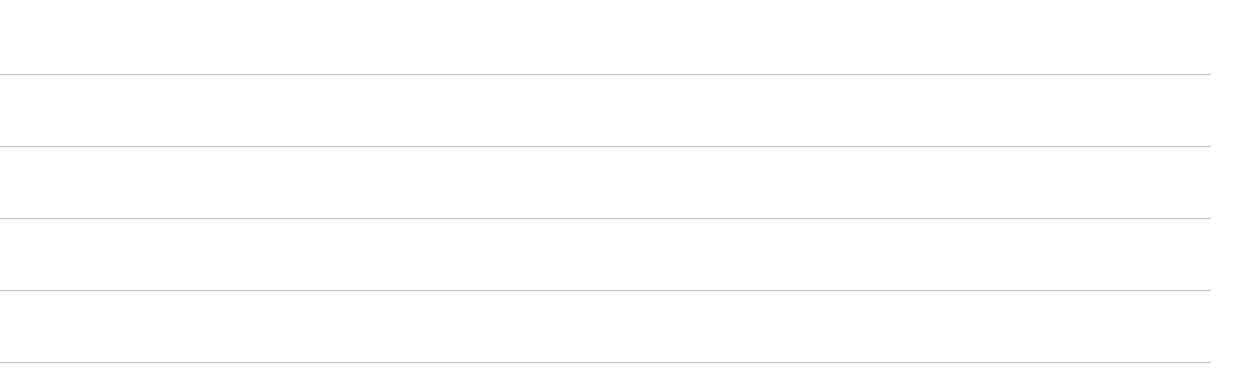

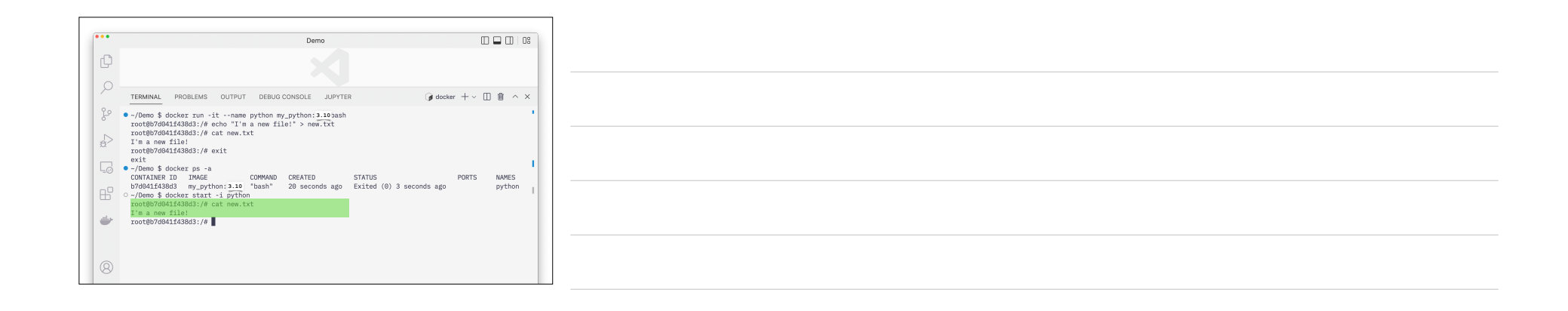

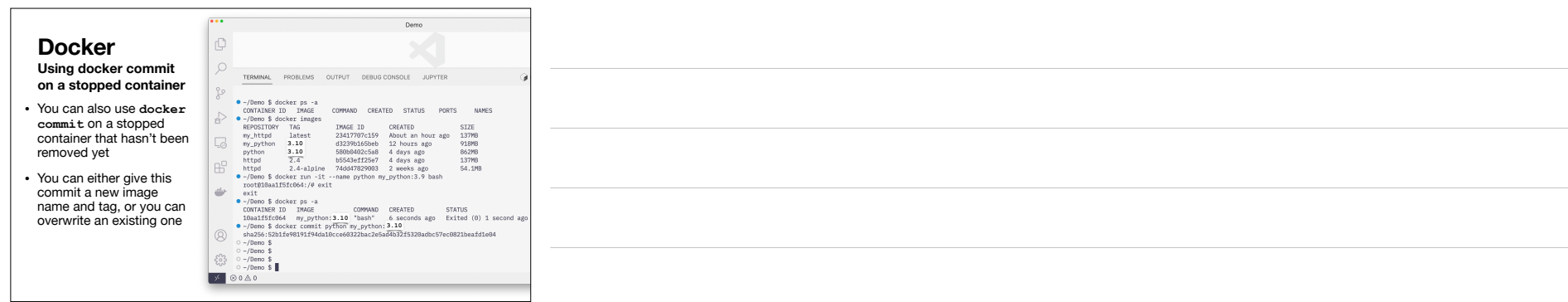

## **Docker Moving files into and out of a container** • You can copy files into and out of a running or stopped container. • Only works with *containers*, not *images*. • Let's say we want to work with the apache web server image for **httpd**. • If we want to modify the default config file from the image, it would be helpful to copy the default one out of the container and then change it.

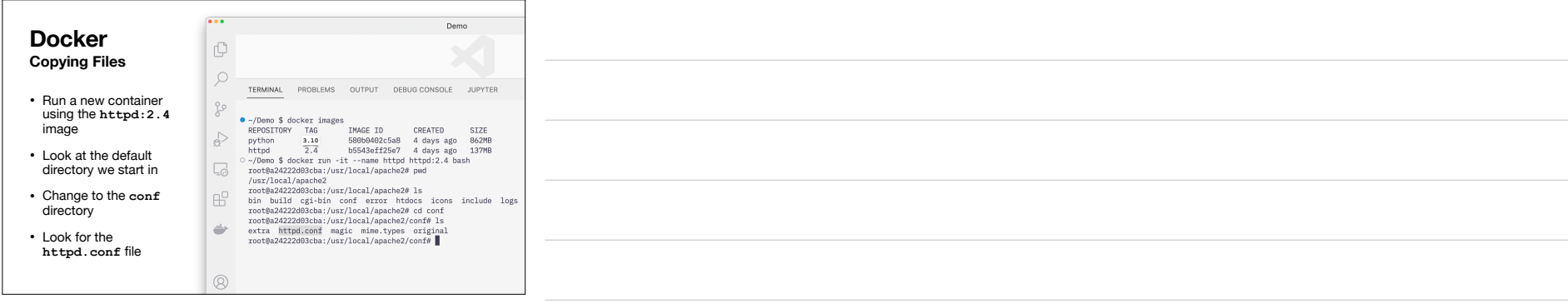

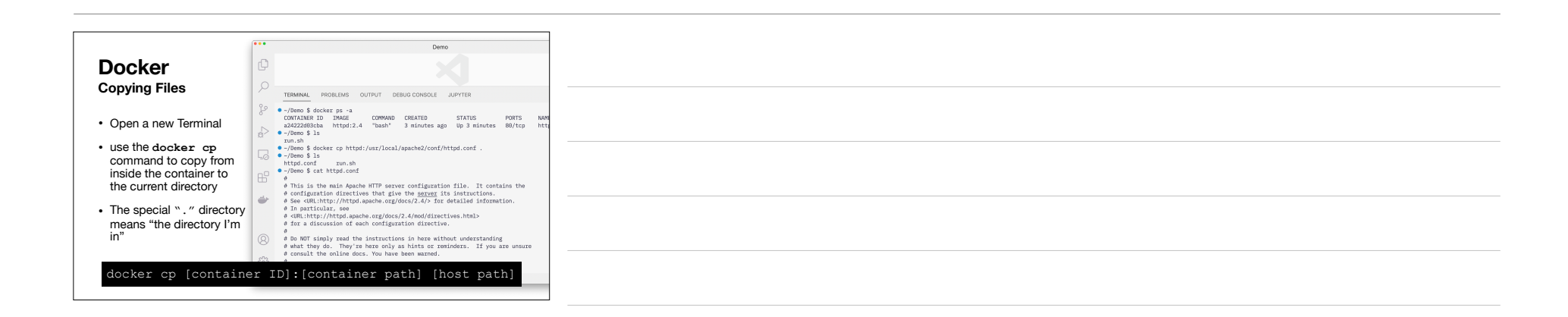

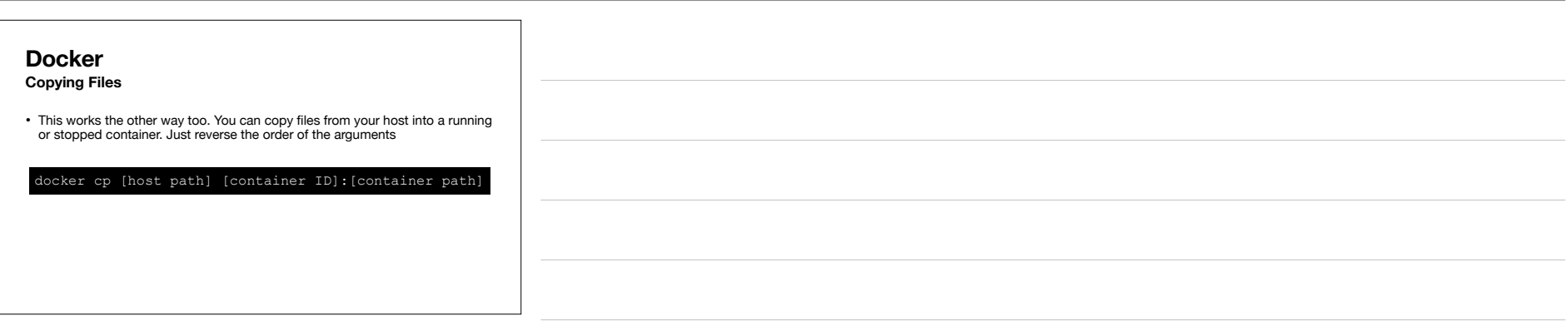

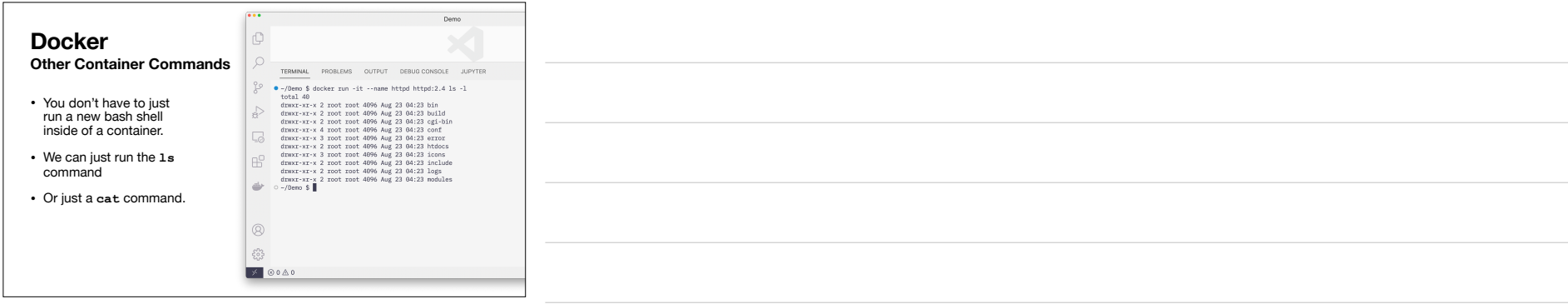

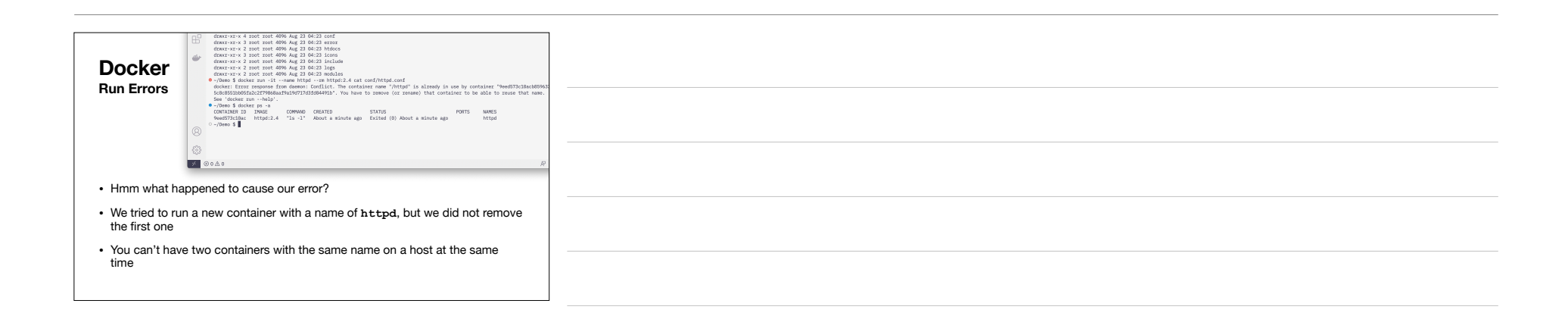

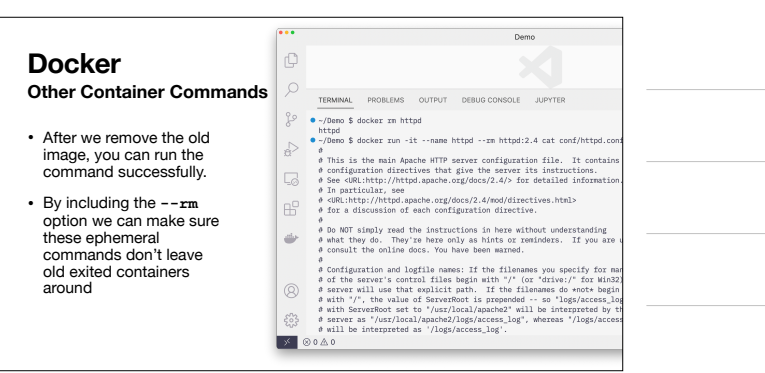

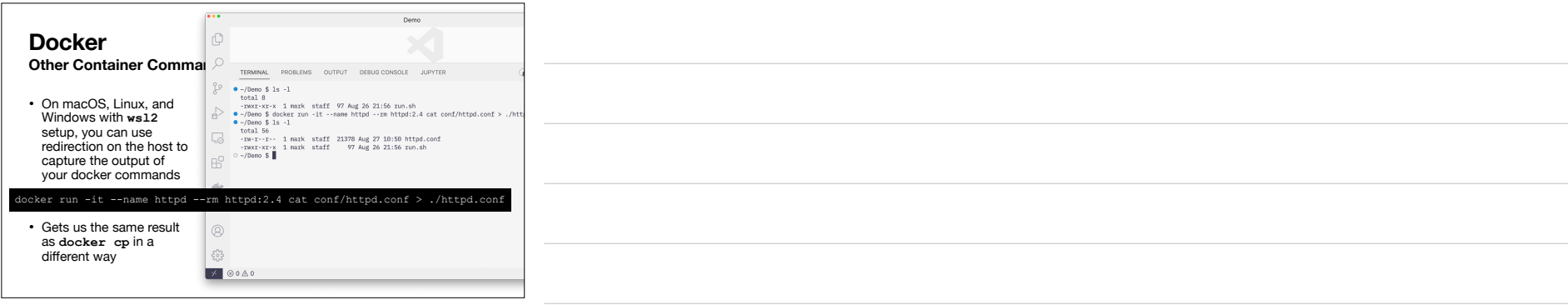

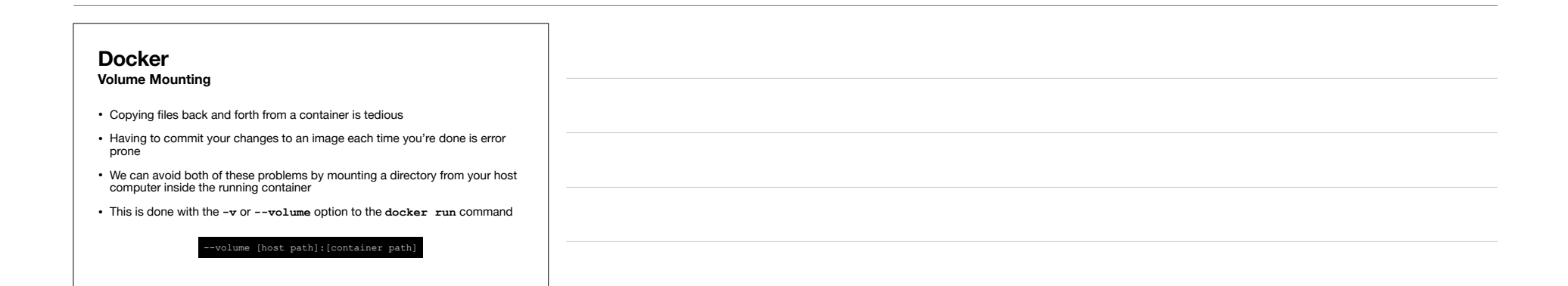

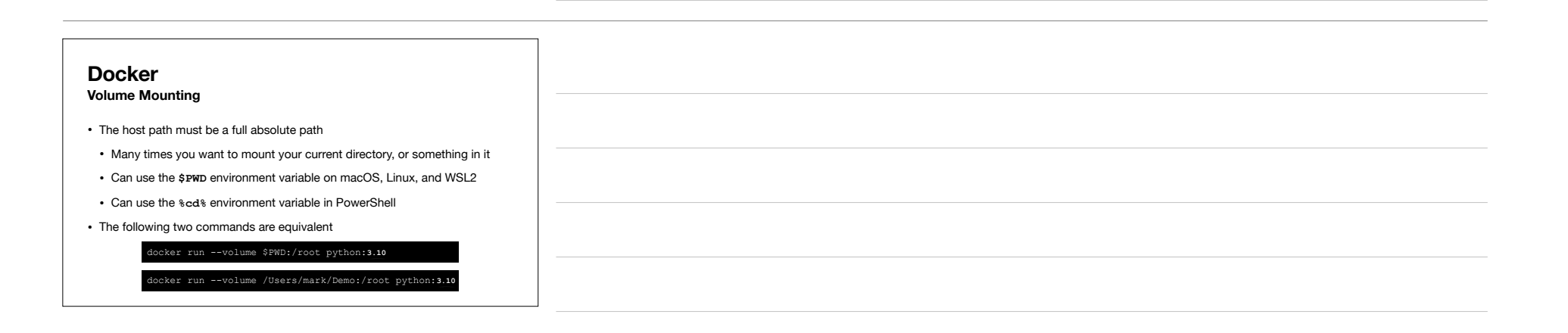

![](_page_12_Picture_0.jpeg)

![](_page_12_Picture_1.jpeg)

![](_page_12_Picture_108.jpeg)

![](_page_12_Picture_109.jpeg)

![](_page_13_Picture_58.jpeg)

![](_page_13_Picture_59.jpeg)

![](_page_13_Picture_2.jpeg)

![](_page_14_Picture_103.jpeg)

![](_page_14_Figure_1.jpeg)

![](_page_14_Picture_2.jpeg)

![](_page_15_Picture_101.jpeg)

![](_page_15_Figure_1.jpeg)

![](_page_15_Picture_2.jpeg)

![](_page_16_Picture_108.jpeg)

![](_page_16_Figure_1.jpeg)

![](_page_16_Figure_2.jpeg)

![](_page_17_Picture_0.jpeg)

![](_page_17_Picture_1.jpeg)

![](_page_17_Picture_2.jpeg)

![](_page_18_Figure_0.jpeg)

![](_page_18_Figure_1.jpeg)

![](_page_18_Picture_2.jpeg)

![](_page_19_Picture_128.jpeg)

![](_page_19_Picture_1.jpeg)

![](_page_19_Picture_2.jpeg)

![](_page_20_Picture_61.jpeg)

![](_page_20_Picture_62.jpeg)

![](_page_20_Figure_2.jpeg)

![](_page_21_Picture_140.jpeg)

![](_page_21_Picture_1.jpeg)

![](_page_21_Picture_2.jpeg)

![](_page_22_Picture_43.jpeg)

![](_page_22_Picture_1.jpeg)

![](_page_22_Picture_2.jpeg)

![](_page_23_Picture_0.jpeg)

![](_page_23_Figure_1.jpeg)

![](_page_23_Picture_2.jpeg)